## **NEW, UNIQUE SOLUTION !**

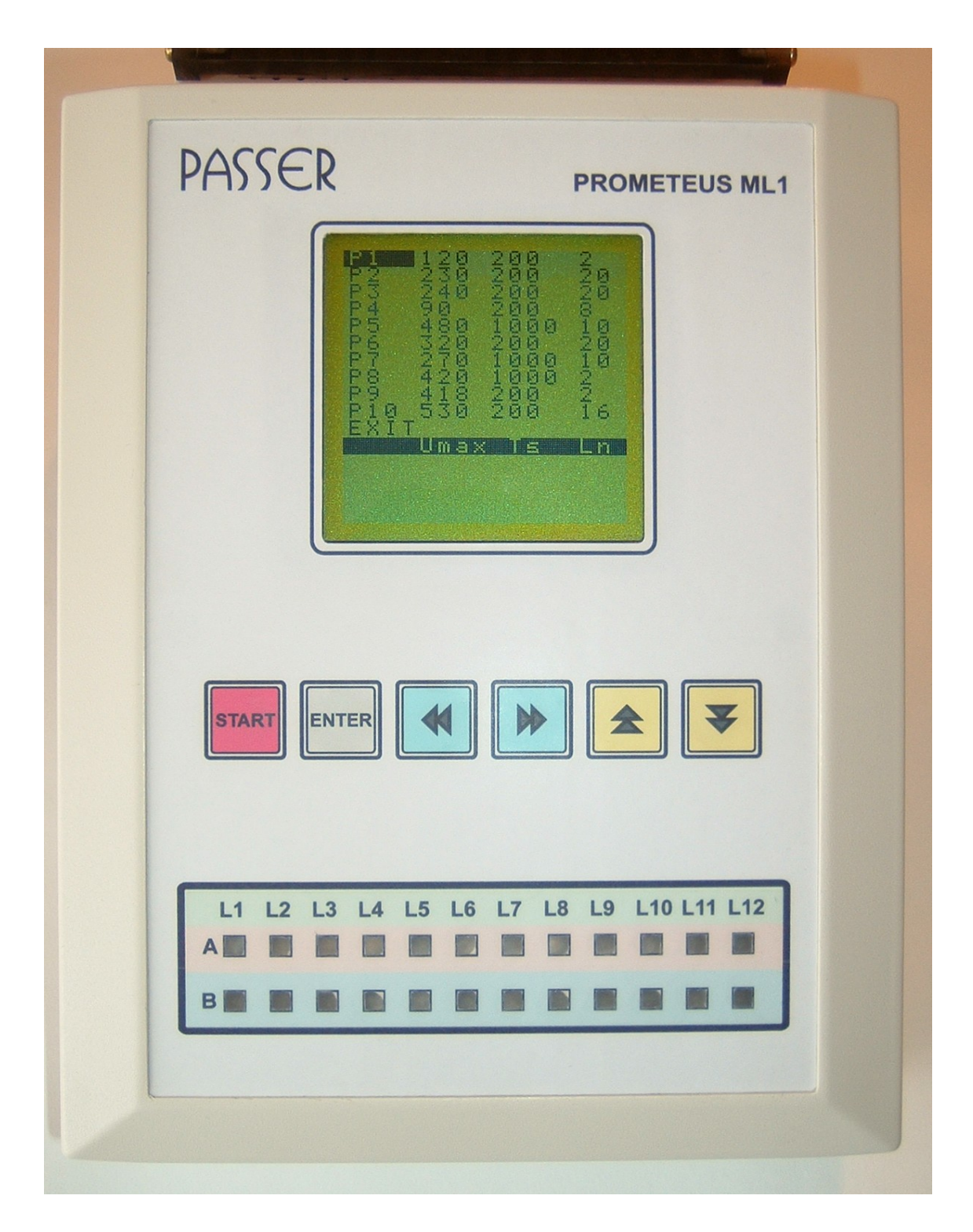

**INSTRUMENT FOR SURGE TEST & MEASURING OF OVERVOLTAGE PROTECTION COMPONENTS AND DEVICES**

Instrument **PASSER Prometeus ML-1** is designed for static test of overvoltage protection components and devices (Gas arresters - GDT, varistors, TVS or Thyristor diodes, one or multi pair TOP, COP and TPM family protection modules etc.) by measuring of static (slow voltage rate), DC breake-over (or spark-over for GTD) voltage  $V_{\text{DC}}$ .

Technical characteristics of instrument :

- Testing overvoltage protection components separately or protection modules up to 20 pairs (40 poles), depending on disconnection module capacity used in specific MDF (Main Distribution Frame).
- Programs setting (by down menus) and memorising of testing parameters by user selection up to 10 different testing procedures (ex. for 10 different overvoltage protection configurations). Adjusting parameters are :
	- 1. **UMIN** minimum breakover (spark-over) voltage (2V ... 650V)
	- 2. **UMAX** maximum breakover (spark-over) voltage (2V ... 650V)
	- 3.  $T_s$  voltage rate, from 0V to 1000V (standard values  $T_s = 100V/s$ ,  $Ts=200V/s$  i  $Ts=1000V/s$ ).
	- 4.  $L_N$  **-** number of testing poles in procedure
- Selection of polarity  $(-\text{ or } +)$  or test type (one of three options; a,b earth, earth – a,b or  $a - b$ )
- Automatic start procedure (ENTER key)
- Displaying of measuring values and test parameters on LCD screen with backlight after procedure finish, also, with LED indication panel (green – O.K., red – failure)
- Sound alarm (optionaly) for failure of any component or configuration.
- In case of voltage rise above 650 V or open circuit LCD shows 0 V.
- Network supply AC 180-240V, 50 Hz or from built-in rechargeable battery with DC charger
- Average consumption from battery is 200mA and max. consumption rise up to 800 mA (when testing preocedure is on).

**PASSER Prometeus ML-1** includes additional keys for test programming and selections:

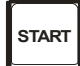

**START** Selected program procedure start.

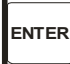

Enter in setting parameter program or back on previous menu. Confirm ing changed program param eters.

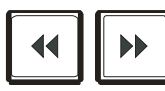

Increase or decrease of selected program param eter values.

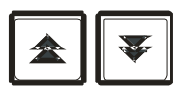

Setting program by selecting of executing or typical parameters.